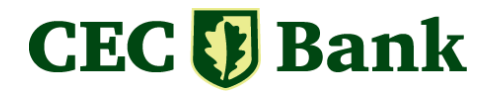

## **Ordin de plată Valută CEC Bank în format PDF – editabil**

*(Dispoziţie de transfer)*

Ordinul de plată în valută CEC Bank în format PDF editabil este destinat clienților băncii care doresc să folosească acest instrument şi au la dispoziţie un calculator și o imprimantă.

Formularul este pus la dispoziţia clienţilor pe Internet , gratuit, la adresa:

#### **[https://www.cec.ro/sites/default/files/ordin\\_de\\_plata\\_valuta\\_editabil.pdf](https://www.cec.ro/sites/default/files/ordin_de_plata_valuta_editabil.pdf)**

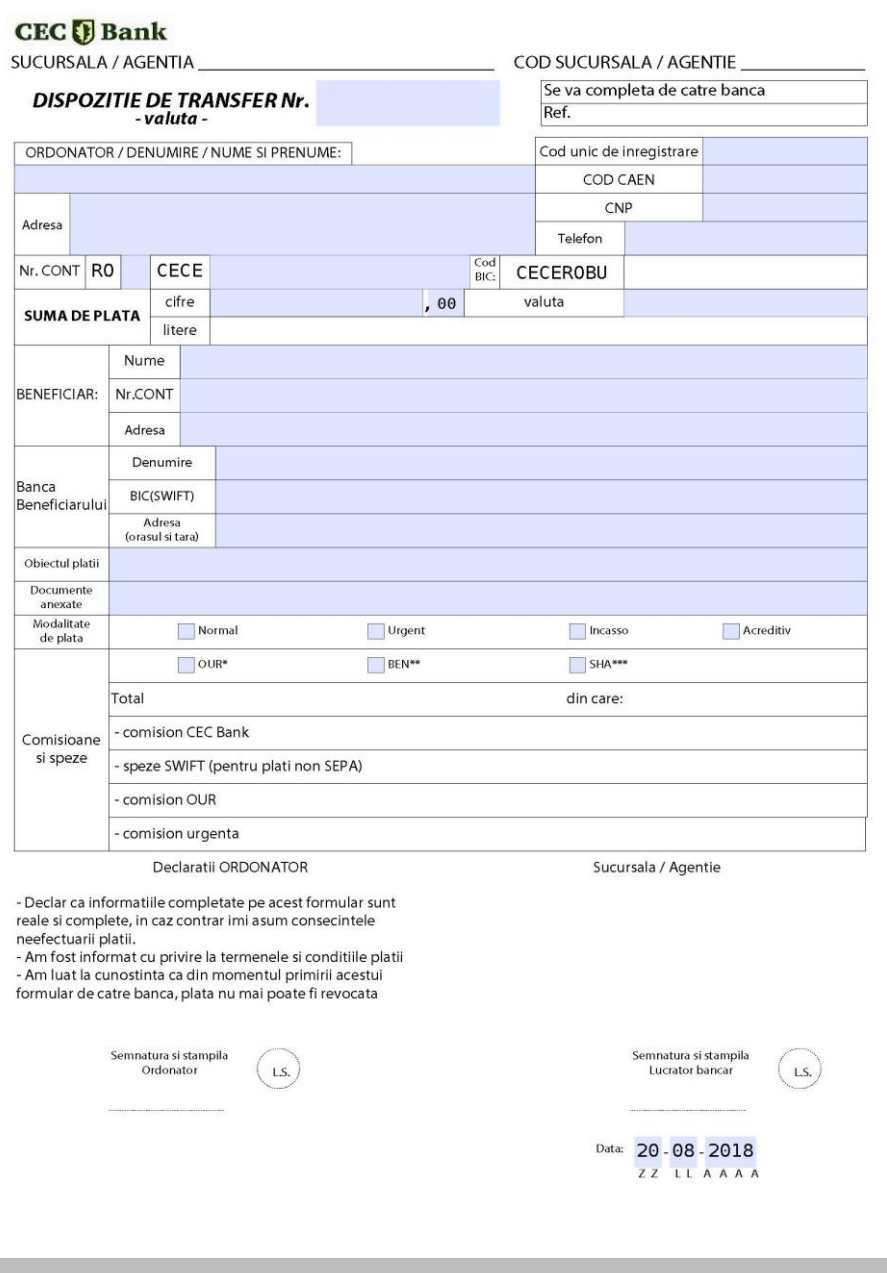

**Contract** 

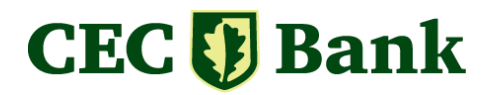

#### **1. MOD DE LUCRU**

Formularul inteligent se descarcă/ salvează pe calculatorul propriu al utilizatorului şi apoi se deschide prin click-dublu pe icoana lui.

Se completează câmpurile marcate cu banderolă colorată bleu cu informaţiile dorite.

După completare, documentul trebuie salvat pe discul local cu un nume sugestiv pentru evidența ulterioară a plăților efectuate, sau în cazul aceluiași beneficiar, se poate reutiliza ca un OP nou, schimbându-i doar numărul documentului, suma și data plăţii.

Modul de completare a formularului este simplu și intuitiv.

O parte din câmpuri sunt completate automat și/sau validate, în funcție de conţinut. Unele limitări în dimensiunea câmpurilor sunt impuse de compatibilitatea cu aplicațiile băncii.

La finalul completării datelor necesare şi obligatorii (formularul nu poate fi salvat fără completarea acestor câmpuri obligatorii) după salvare, documentul poate imprimat la o imprimantă A/N sau color.

- **2. DESCRIERE A CÂMPURILOR DIN FORMULARUL INTELIGENT**
- **Dispoziţie de transfer nr.** : câmp de tip alfanumeric; se introduce valoarea dorită de către ordonator;
- **Ordonator**: câmp alfanumeric în care se înscrie numele Ordonatorului plătitorul este Persoană Juridică;
- **Cod unic de înregistrare**: CUI Plătitor câmp numeric validat; poate fi vid dacă plata este ordinată de o Persoană Fizică;
- **Cod CAEN**: câmp alfanumeric, Codul CAEN al plătitorului dacă plătitorul este Persoană Juridică;
- **CNP**: cod numeric personal al Persoanei Fizice care ordonă plata; câmp numeric validat;
- **Adresa**: Adresa ordonatorului plăţii în valută; sunt disponibile trei rânduri pentru introducerea acestea; câmp alfanumeric;
- **Telefon**: câmp alfanumeric destinat introducerii numărului de telefon al plătitorului;
- **Nr. Cont**: Se completează cu numărul de cont al plătitorului; câmp validat; se verifică corectitudinea completării, nr. de caractere, sumă de control;
- **Cod BIC**: se completează automat de către formular; câmp needitabil;
- **Suma de plată (în cifre)**: se completează suma de plată în cifre; câmp numeric; se completează pe rând partea întreagă a sumei şi apoi zecimalele aferente, dacă se doreşte;
- **Suma de plată (în litere)**: se completează automat de către formular; câmp needitabil;
- **Valuta**: se completează simbolul valutei din care/ în care se face plata; câmp alfanumeric;
- **Beneficiar (Nume, Nr. Cont, Adresa)**: Se introduc pe rând numele beneficiarului, numărul de cont şi adresa acestuia; câmpuri alfanumerice; câmpul **Nr. cont** este validat la introducere;
- **Banca Beneficiarului (Denumire, BIC/SWIFT, adresa**: se introduc pe rând datele solicitate; câmpuri alfanumerice;

# **CEC**<sup>[]</sup> Bank

- **Obiectul plăţii**: se tastează obiectul plăţii; câmp alfanumeric;
- **Documente anexate**: câmp alfanumeric; se completează în cazul în care este necesar pentru Persoane Juridice;
- **Modalitate de plată**: se execută click normal pe modalitatea explicită prin care se doreşte a fi efectuat transferul; Variante: normal, Urgent, Incasso, Acreditiv;
- **Comisioane şi speze**: Se completează de către ordonator modalitatea în care sunt suportate comisioanele; Variante: OUR\*, BEN\*\*, SHA\*\*\*
- **Comision CEC Bank, speze SWIFT, comision OUR, comision urgenţă:** câmpuri needitabile se completează la momentul depunerii DT/OP în valută la ghişeul băncii;
- **Data**: câmp predefinit ce afişează data curentă a completării/ salvării; poate fi editat cu o dată din viitor; formatul acceptat este ZZ-LL-AAAA.

### *ATENŢIE:*

*Pentru folosirea acestui formular inteligent este necesar ca utilizatorul să aibă instalat pe calculator programul Adobe Reader versiune 9.0 sau ulterioară. În cazul în care pe calculatorul de lucru nu este instalată această aplicaţie, sau versiunea instalată este mai mică decât v. 9.0, aplicaţia Adobe Reader poate fi descărcată gratuit de pe Internet de la adresa:*

*<https://get.adobe.com/ro/reader/>*